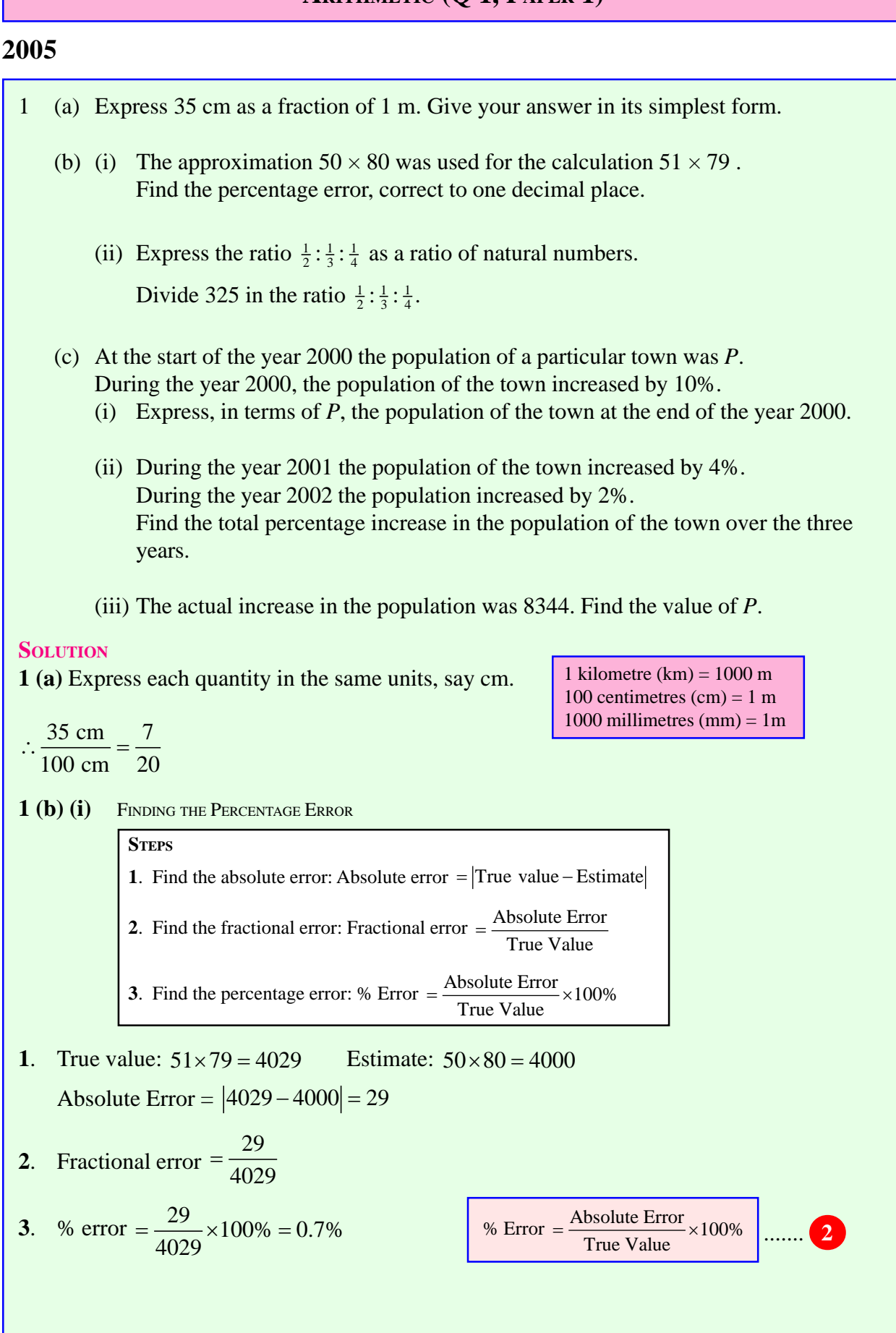

## **ARITHMETIC (Q 1, PAPER 1)**

**1 (b) (ii)** Multiply each fraction by the lowest common denominator which is 12.

 $\therefore \frac{1}{2} : \frac{1}{3} : \frac{1}{4} = 6 : 4 : 3$ Add the three numbers:  $6 + 4 + 3 = 13$ First number:  $\frac{6}{13} \times 325 = 150$ Second number:  $\frac{4}{13} \times 325 = 100$ Third number:  $\frac{3}{13} \times 325 = 75$ 

## **1 (c)**

- **(i)** Multiply *P* by 1.1. Population at end of 2000 = 1.1*P*
- **(ii)** Population after 3 years =  $1.1P \times 1.04 \times 1.02 = 1.16688P$ To find the percentage increase from this result, follow the steps to increase a quantity by a percentage backwards.  $1.16688 - 1 = 0.16688 = 16.688\%$
- **(iii)** % increase =  $16.688\% = 0.16688$

$$
\therefore P = \frac{8344}{0.16688} = 50,000
$$